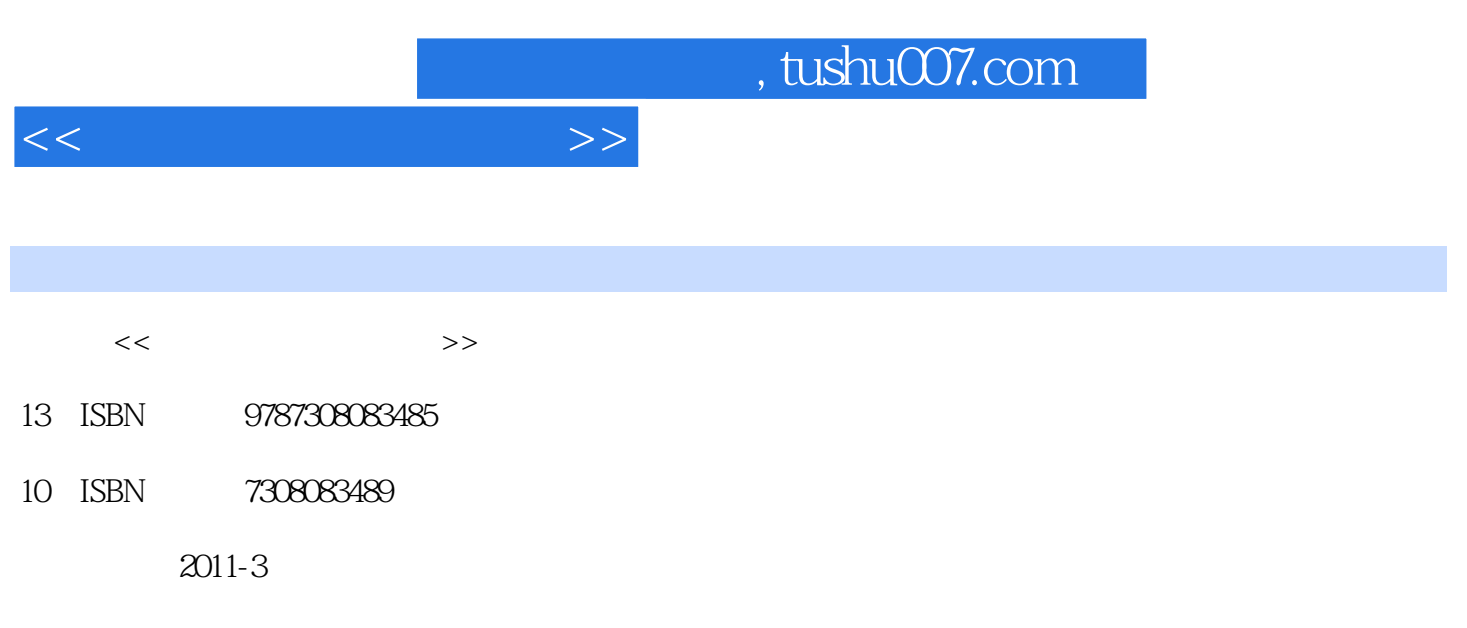

页数:239

PDF

更多资源请访问:http://www.tushu007.com

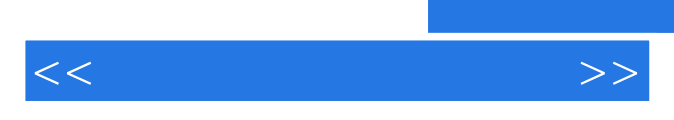

 $\frac{1}{\sqrt{N}}$ 

 $<<$ 

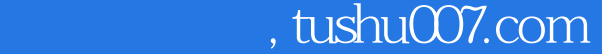

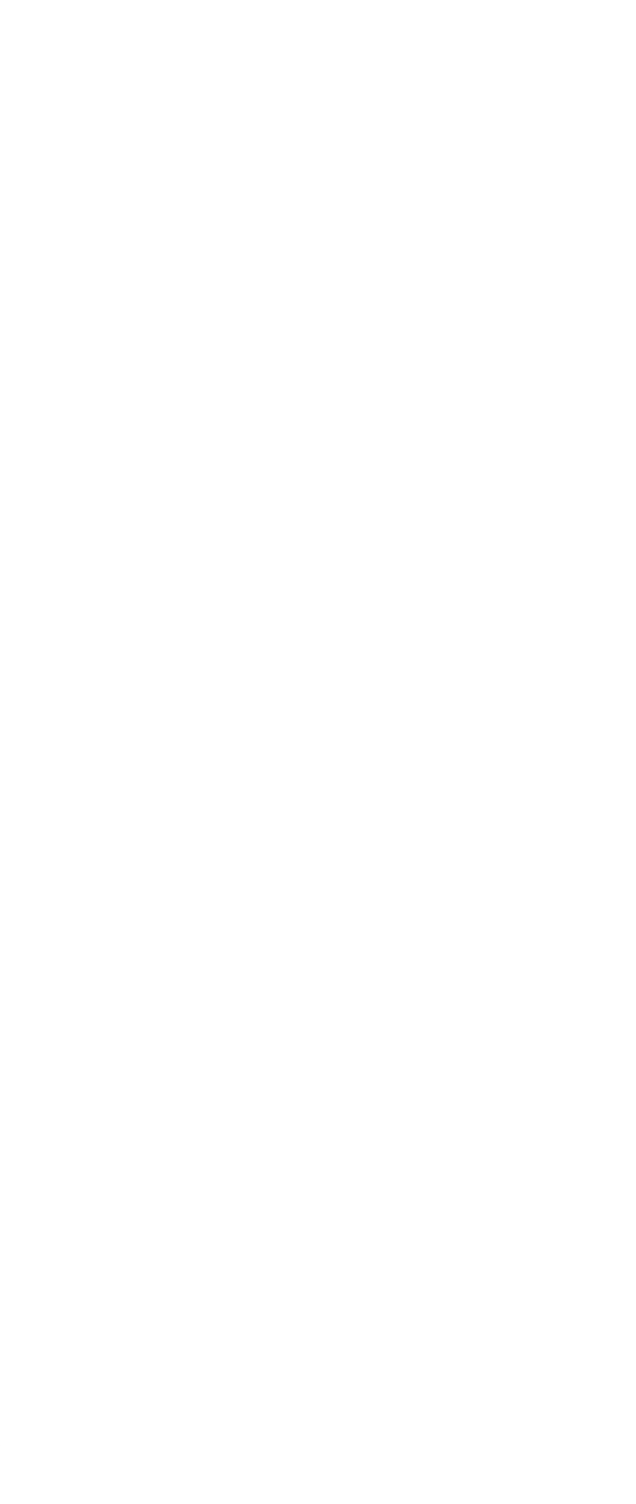

 $1.1$  $1.2$ 

 $\frac{1.3}{1.3}$ <br> $\frac{1.3}{1.4}$ 

 $1.41$ 

 $1.4$ 

 $<<$ 

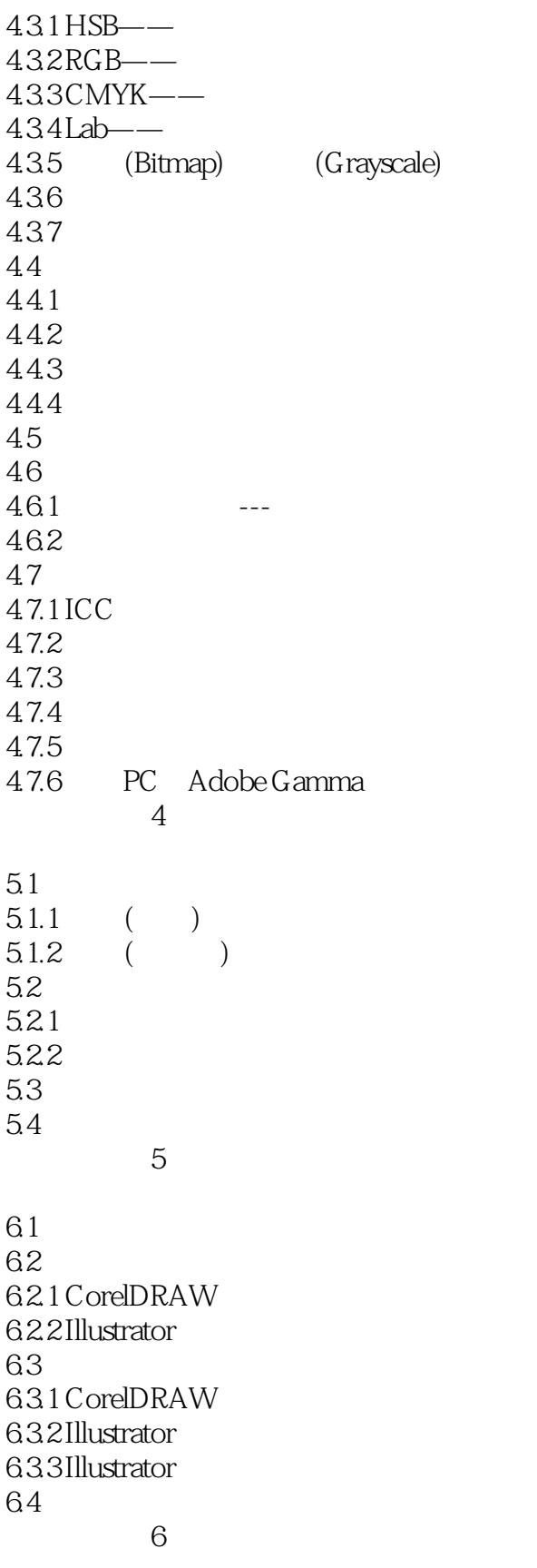

 $7.1$ 

 $,$  tushu007.com

 $<<$ 

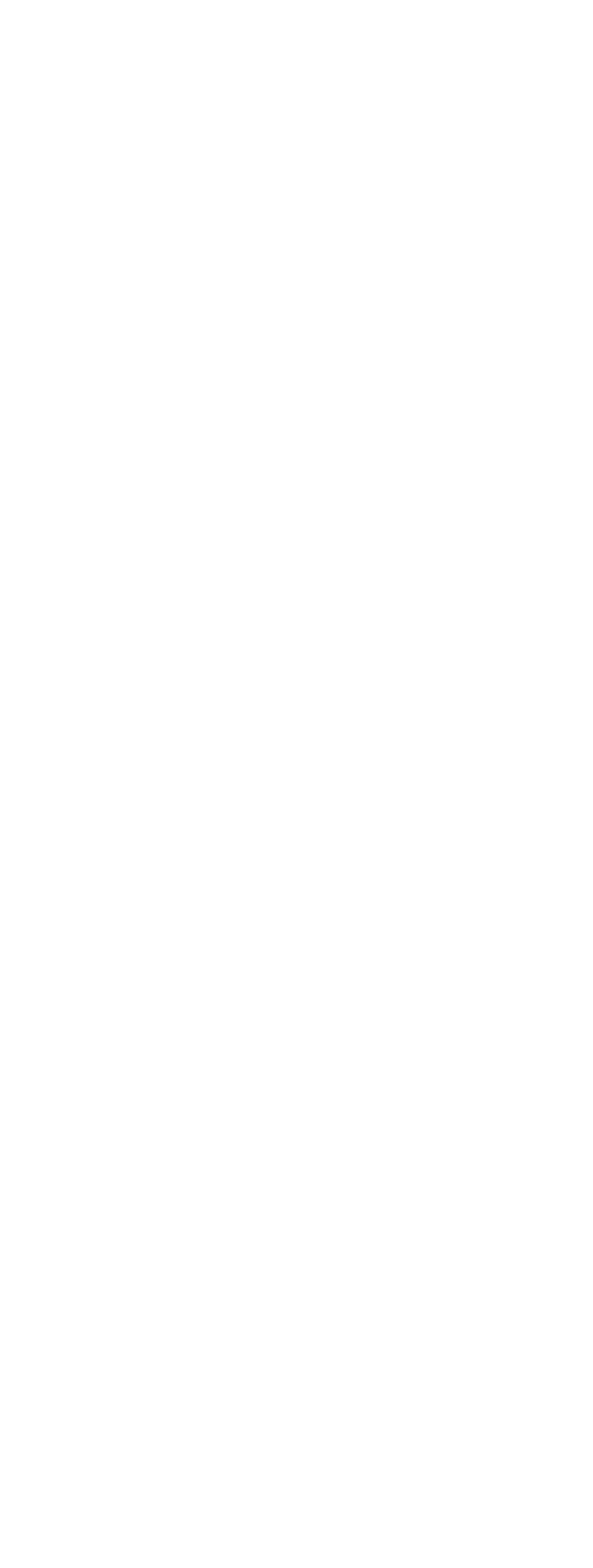

## $,$  tushu007.com

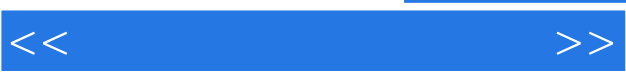

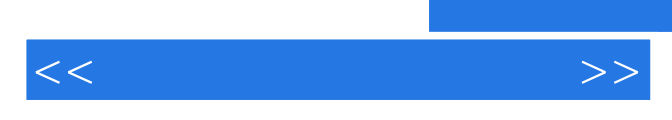

……

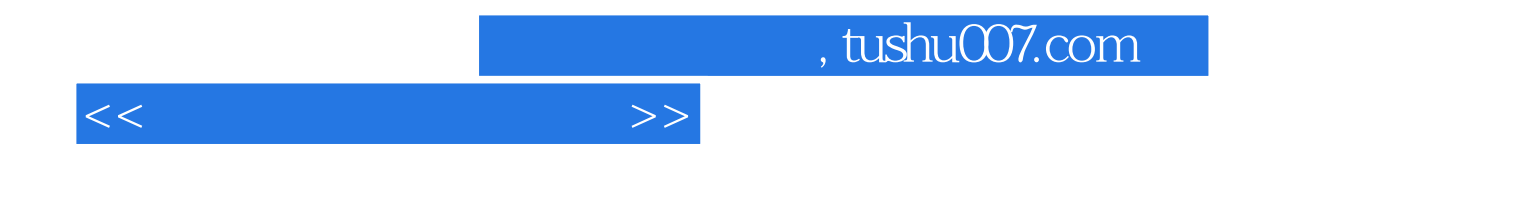

本站所提供下载的PDF图书仅提供预览和简介,请支持正版图书。

更多资源请访问:http://www.tushu007.com